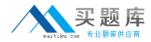

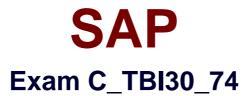

# SAP Certified Application Associate - Business Intelligence with SAP BW 7.4 and SAP BI 4.1

Version: 5.0

[Total Questions: 91]

http://www.maitiku.com QQ:860424807

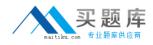

## **Question No:1**

How are characteristic restrictions in a BEx Query processed by SAP BusinessObjects Analysis, edition for Microsoft Office and edition for OLAP?

A. They appear as a background filter in Analysis and can be changed by users at runtime.B. They appear in the dimension folder of the related characteristic and cannot be changed.

**C.** They are ignored.

**D.** They are applied to the underlying query and cannot be changed by users at runtime.

## **Answer: D**

## **Question No : 2**

What do you have to consider regarding the data provider definition when you design a new standard Web template?

**A.** The data provider must be created in the Web template and specified by a URL parameter.

**B.** The data provider is automatically generated by specifying a query in the URL parameter.

**C.** The data provider must be created in the Web template and specified by a Java script.

**D.** The data provider must be created in the Web template and changed through a command sequence.

#### Answer: A

# **Question No:3**

In Web Intelligence, where are formulas created by users persistently stored?

- A. In the universe
- **B.** On the Web Intelligence Processing Server
- C. On the Adaptive Job Server
- D. On the page of the report where the formula appears

#### Answer: D

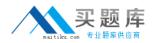

## **Question No:4**

You open the Cost Center dimension in BEx Query Designer (see the attached graphic).

| 🚊 🙀 Cost Center                    |
|------------------------------------|
| 📺 🛺 Controlling Area               |
| 📥 🕂 Cost Center                    |
| Controlling Area                   |
| 主 🧰 Attributes                     |
| 主 🖳 Characteristic Value Variables |
| Characteristic Values              |

What information about the Cost Center characteristic can you determine? (Choose two)

- **A.** The Cost Center is compounded to the Controlling area.
- **B.** The Cost Center has display attributes.
- **C.** The Cost Center has navigational attributes.
- **D.** The Controlling area is compounded to the Cost Center.

#### Answer: A,B

## Question No : 5

You export a dashboard to PDF.

Which file format is generated in the PDF?

- A. SWF
- B. CSV
- C. XLS
- D. XLF

**Answer: A** 

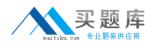

#### **Question No:6**

How do portal themes affect Web templates at runtime?

- **A.** They change the representation of the Web items on the Layout tab.
- B. They apply formatting styles to the Web items in the Web application.
- C. They overwrite the CSS attributes of individually changed Web items.
- **D.** They align the Web items as defined in the theme.

#### Answer: B

**Question No:7** 

How could you optimize the performance of a BEx query?(Choose two)

- A. Create aggregates.
- **B.** Use excludes in the filter settings.
- **C.** Update the database statistics.
- D. Create virtual key figures.

## Answer: A,C

## **Question No:8**

Which of the following tools can consume analysis views?(Choose two)

- A. SAP BusinessObjects Web Intelligence
- B. SAP Crystal Reports 2013
- **C.** SAP BI workspaces
- D. SAP BusinessObjects Analysis, edition for OLAP

#### Answer: A,D

#### **Question No : 9**

What happens when you activate data in a DataStore Object (DSO)?

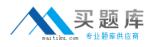

**A.** The data from Persistent Staging Area (PSA) is written to the active data and the change log.

**B.** The data from the activation queue is written to the active data and removed from the change log.

**C.** The data from the InfoPackage is written to the activation queue.

**D.** The data from the activation queue is written to the active data and the change log.

## Answer: D

# Question No : 10

You want to insert a chart in a SAP Crystal Reports report. The chart should be displayed only on the first page of the report.

In which section do you insert the chart?

- A. Report Header
- **B.** Page Header
- C. Details
- **D.** Group Header

Answer: A

## Question No : 11

Your Crystal Reports 2011 report is grouped by city.

How can you display only cities that have more than 10 records?

- A. Use the Database Expert.
- B. Use the Group Expert.
- **C.** Use the Select Expert.
- D. Use the Section Expert.

#### Answer: C

#### **Question No: 12**

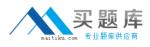

Which InfoObjects can you use when creating BEx Queries? (Choose two)

- A. Hierarchies
- **B.** Structures
- C. Filters
- **D.** Characteristics
- E. Key figures

## Answer: D,E

# **Question No : 13**

Your BW customer wants to access BEx queries in Web Intelligence, Dashboards, and Crystal Reports for Enterprise using BICS connectivity.

How do you explain the interaction between the BW and BI authorizations?

**A.** Authorizations for the required reporting tools and data access must be defined on the BI platform.

**B.** Authorizations for BI users must be imported in BW to access data.

**C.** Authorizations for the required reporting tools and data access must be defined in BW.

**D.** Authorizations for the required reporting tools must be defined on the BI platform and for the data access in BW.

## **Answer: D**

## **Question No : 14**

You need to combine data from multiple BW InfoProviders in one report using Crystal Reports for Enterprise.

What approach should you take?

- A. Access a BEx Query that uses a VirtualProvider.
- **B.** Access a BEx Query that uses a MultiProvider.
- C. Access an OLAP universe.
- **D.** Access the necessary InfoProviders.